# **Hub62**

77 rue du pont d'Agronsart 62136 La Couture Email : bertrand@hub62.fr Tel : +33611125178

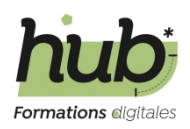

# **Débuter avec Woocommerce**

# **Durée:** 7.00 heures (1.00 jours)

## **Profils des apprenants**

- Tout public
- Entrepreneurs
- responsable marketing

#### **Prérequis**

- Connaissances de l'utilisation d'Internet
- Savoir utiliser Wordpress

## **Accessibilité et délais d'accès**

Les formations en présentiel se dérouleront dans des salles adaptées au nombre de participants et accessibles aux personnes handicapées. Pour les formations en intra, le client veillera au bon respect des normes d'accessibilité de ses locaux. 4 semaines

## **Qualité et indicateurs de résultats**

# **Objectifs pédagogiques**

- Installer WooCommerce
- Paramétrer le module e-commerce Woocommerce
- Gérer sa boutique en ligne
- Créer des produits ou les importer depuis un fichier csv
- Personnaliser sa boutique
- Référencer ses produits

# **Contenu de la formation**

- Présentation de la solution & chiffres du e-ecommerce
	- Les chiffres du e-commerce
	- Les solutions e-commerce les plus utilisées en France
	- Les stratégies de la vente en ligne
	- Les clés de la réussite
	- Les erreurs les plus courantes
	- Le tunnel de vente
- Installation et configuration
	- Installation du plugin "Woocommerce"
	- L'interface
	- Paramètres des moyens de paiement
	- Paramètres de TVA
	- Paramètres de livraison
- Création du catalogue
	- Configuration du type de produit
	- Gestion des Stock

**Hub62** | 77 rue du pont d'Agronsart La Couture 62136 | Numéro SIRET : *48078866000011* | Numéro de déclaration d'activité : *32620363862 (auprès du préfet de région de : Hauts-de-France) Cet enregistrement ne vaut pas l'agrément de l'État.*

# **Hub62**

77 rue du pont d'Agronsart 62136 La Couture Email : bertrand@hub62.fr Tel : +33611125178

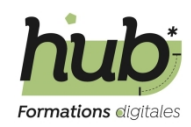

- Attributs et déclinaisons
- Les médias
- Les catégories et étiquettes
- Importation
	- Importer les données depuis un fichier excel
	- Les données requises
	- les options d'import
- Les modes de paiement
	- Les passerelles de paiement les plus populaires
	- configurer paypal stripe ou woocommerce Pay
	- Les solutions des banques francaises
- Administrer la boutique Woocommerce
	- Les états
	- Les comptes clients
	- Gestion des commandes
	- Inventaire des produtis
	- Les actions marketing
	- Les statistiques de vente
- Gérer l'apparence de sa boutique en ligne
	- Présentation des thème
	- Personnalisation des pages (catégories produits,...)
	- Utilisation d'un thème pour personnalisation complète (ex. DIVI)
- Woocommerce et le référencement naturel
	- Les éléments essentiels pour un bon référencement
	- Articles de blog et produit
	- Les plugins pour optimiser le référencement naturel

## **Organisation de la formation**

#### **Équipe pédagogique**

Bertrand Francois

#### **Moyens pédagogiques et techniques**

- Exposés théoriques
- Mise à disposition en ligne de documents supports à la suite de la formation.
- Liens utiles et ressources pour poursuivre l'apprentissage
- Quizz en salle

# **Dispositif de suivi de l'exécution de l'évaluation des résultats de la formation**

- Exemples concrets et pratiques durant la formation
- Questionnaire d'auto-évaluation au terme de la formation
- Feuilles de présence
- Questions orales ou écrites (QCM).

```
Prix : 480.00
```